Università Roma Tre – Dipartimento di Matematica e Fisica IN440 – Ottimizzazione Combinatoria *Prof. Marco Liverani*

# **Insiemi e calcolo combinatorio**

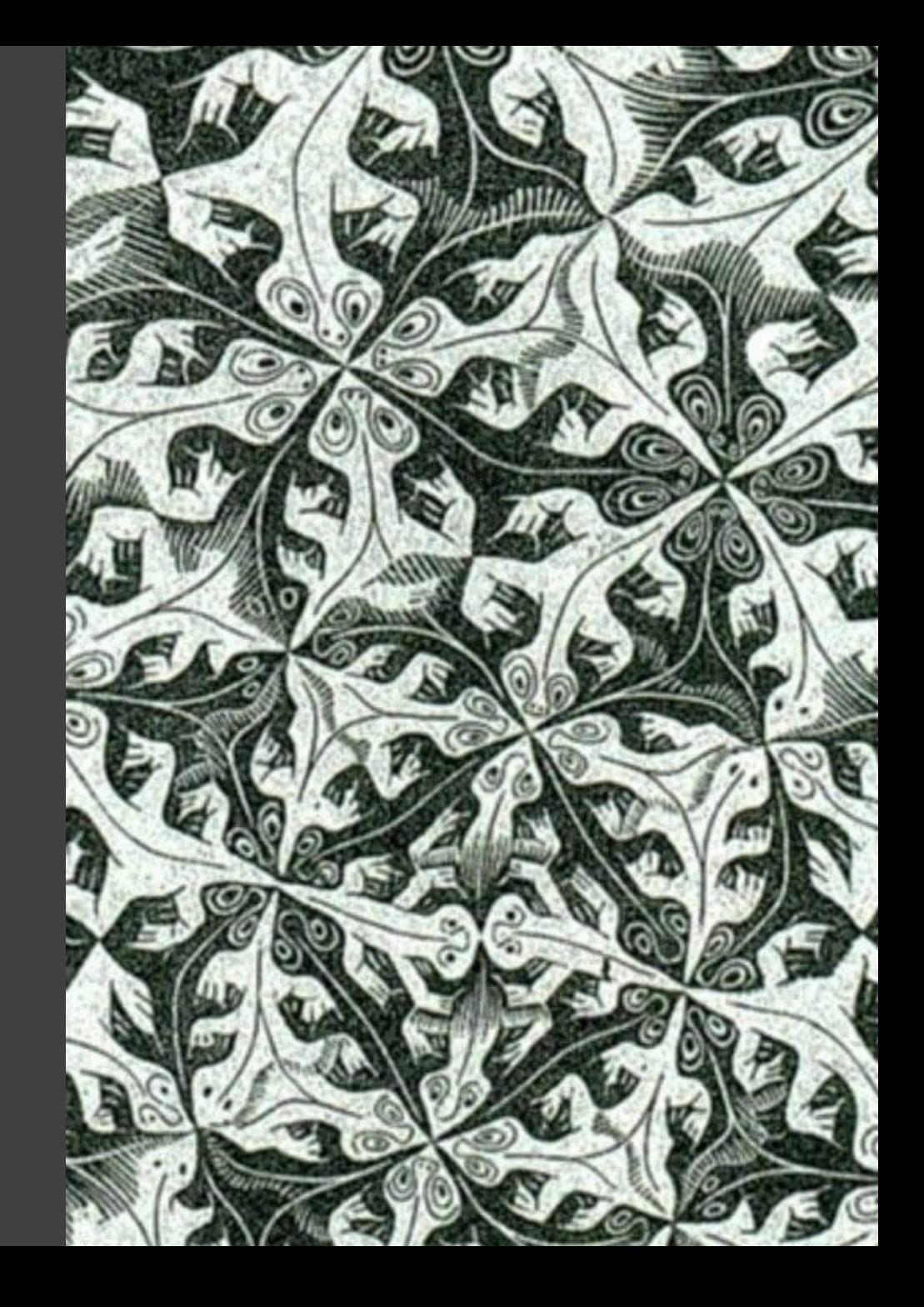

### **Insiemi**

§ Un insieme *<sup>A</sup>* è una collezione di elemen0 di qualsiasi natura, *purché non contenga lo stesso <sup>A</sup>*

### § Paradosso di Russel (Bertrand Russel, 1902):

Un insieme è «straordinario» se contiene anche se stesso. È «ordinario» se non contiene se stesso.

Sia  $S = \{$ collezione di tutti gli insiemi ordinari $\}$ 

Problema: *S* è ordinario? Se lo fosse, allora *S* ∈ *S*, collezione di tu6 gli insiemi ordinari; ma allora *S* sarebbe straordinario e questo ci porta ad una contraddizione! Se fosse straordinario, allora dovrebbe risultare *S* ∈ *S*, ma per definizione  $S$  contiene insiemi ordinari, per cui anche in questo caso abbiamo una contraddizione

- Per evitare situazioni paradossali evitiamo di trattare insiemi straordinari: d'ora in avanti consideriamo come insieme solo una collezione di oggetti che non contengono come elemento anche la collezione stessa
- In generale possiamo rappresentare un insieme con un computer attraverso una lista o un array. In Python esiste la struttura dati set (liste prive di elementi duplicati) su cui possiamo anche utilizzare gli operatori di unione «|», intersezione «&», differenza «-» e differenza simmetrica «^»

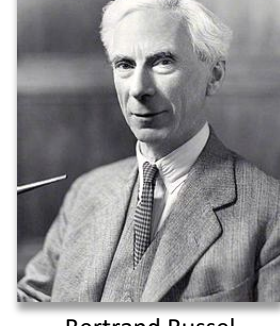

### **Insiemi**

- L'insieme delle parti (o *insieme potenza*) di un insieme *A* è l'insieme di tutti i sottoinsiemi di *A* e lo indichiamo con  $\mathcal{P}(A)$
- Una **partizione** di un insieme *A* è una collezione di sottoinsiemi di *A*, { $A_1$ , ...,  $A_k$ } ∈  $\mathcal{P}(A)$ , tale che ∪*<sup>i</sup>* <sup>=</sup> 1,...,*<sup>k</sup> Ai* = *A* e *Ai* ∩ *Aj* = ∅ per ogni *i* ≠ *j*
- **Una relazione di equivalenza**  $\rho$  sugli elementi di un insieme  $A$  è una relazione *riflessiva* ( $a \rho a$ ), simmetrica  $(a \rho b \Rightarrow b \rho a)$  e transitiva  $(a \rho b \neq b \rho c \Rightarrow a \rho c)$
- Dato un elemento  $a \in A$ , una classe di equivalenza su  $A$  definita dalla relazione d'equivalenza  $\rho$  è l'insieme  $[a]_0 = \{b \in A : a \rho b\}$
- Le classi di equivalenza su  $A$  definite mediante una relazione  $\rho$  formano una partizione di  $A$

### **Cardinalità**

- Insieme finito: gli elementi possono essere messi in corrispondenza biunivoca con l'insieme  $\{1, 2, ..., n\}$ . La **cardinalità** dell'insieme è  $n (n = |A|)$
- Insieme numerabile: è possibile mettere gli elementi dell'insieme in corrispondenza biunivoca con N. L'insieme ha la cardinalità del numerabile  $\aleph_0$
- Insieme continuo: non è numerabile, non è possibile creare una corrispondenza biunivoca con N. L'insieme ha la cardinalità del continuo  $\mathbf{X}_1$
- Sia *A* un insieme finito, con  $|A| = n$ . Allora  $|\mathcal{P}(A)| = 2^n$

*Dimostrazione per induzione* su |A|: se  $A = \emptyset$  allora  $\mathcal{P}(A) = \{\emptyset\}$  e quindi  $|\mathcal{P}(A)| = 1 = 2^0$ . Si mostra poi che se  $|\mathcal{P}(A)| = 2^{n-1}$  per  $|A| = n-1$ , allora per  $A' = A \cup \{x\}$ ,  $|\mathring{A'}| = n \in |\mathcal{P}(A')| = 2^n$ ; infatti avremo il doppio dei sottoinsiemi di *A*: tutti i sottoinsiemi di *A* e tutti i sottoinsiemi di *A* uniti a {*x*} ∎

*Dimostrazione costruttiva*: si può creare una corrispondenza biunivoca tra (*A*) e le stringhe binarie con *n* elementi. Con *n* cifre binarie possiamo definire  $2^n$  numeri naturali: 0, 1, 2, ...,  $2^{n-1}$ . Quindi  $|P(A)| = 2^n$  ■

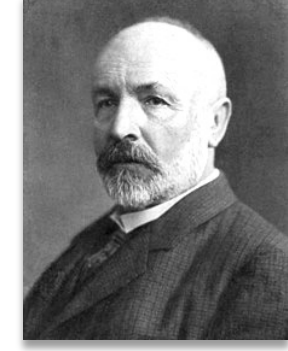

### **Sottoinsiemi e stringhe binarie**

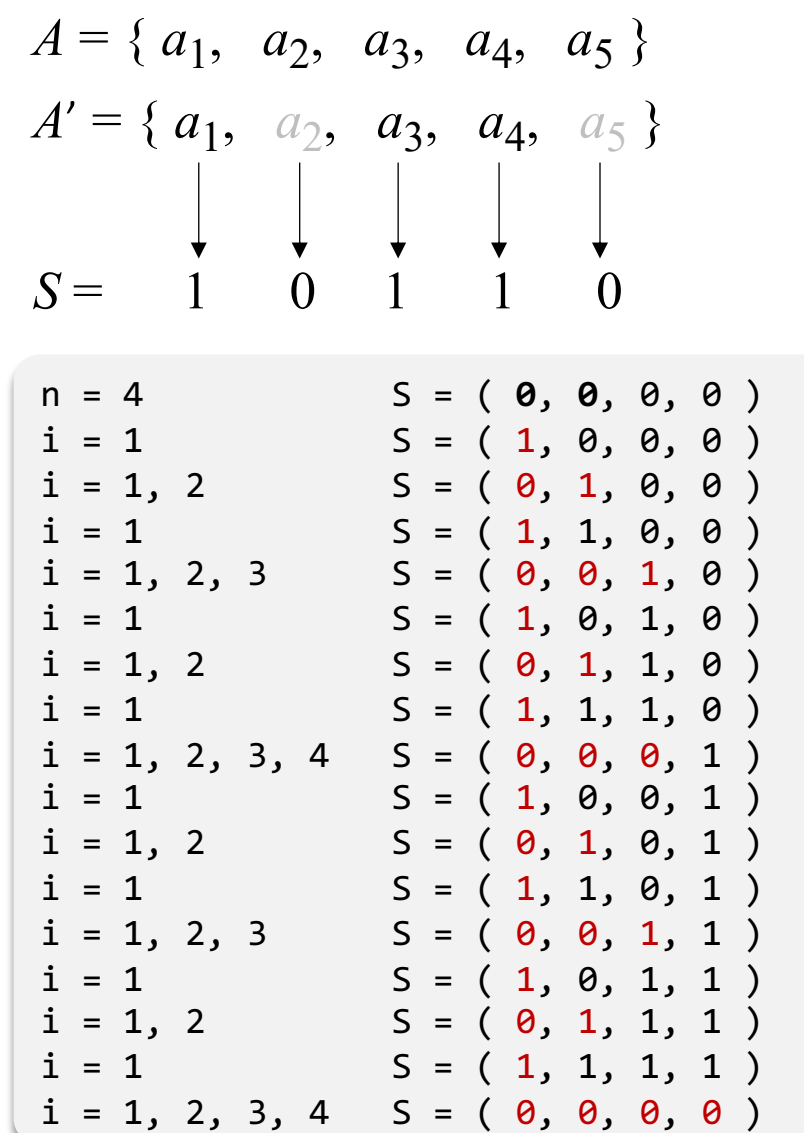

**Algoritmo 5 STRINGHEBINARIE(n) Input:** Un numero intero  $n > 0$ **Output:** Tutte le stringhe binarie  $S := (s_1, s_2, \ldots, s_n)$  con *n* cifre 1: sia  $S := (0,0,\ldots,0)$   $(s_i := 0$  per ogni  $i = 1,2,\ldots,n$ 2:  $i := 1$ 3: fintanto che  $i \leq n$  ripeti 4:  $i := 1$ 5: fintanto che  $i \leq n$  e  $s_i \neq 0$  ripeti 6:  $s_i := 0$ 7:  $i := i + 1$ 8: fine-ciclo 9:  $s_i := 1$ scrivi la stringa  $S=(s_1,s_2,\ldots,s_n)$ 10: 11: fine-ciclo

*Esercizio: possiamo modificare l'algoritmo per produrre tutti i* sottoinsiemi di una lista/array?

Università Roma Tre – Dipartimento di Matematica e Fisica Oniversita Roma Tre – Dipartimento di Matematica e Fisica<br>Marco Liverani, Ottimizzazione Combinatoria **4** 

### **Permutazioni**

§ Permutazione di un insieme *A*: corrispondenza biunivoca di *<sup>A</sup>* con se stesso. Es.:  $A = \{1, 2, 3\}, \pi(A) = \{1 \rightarrow 2, 2 \rightarrow 1, 3 \rightarrow 3\}$ 

Se  $|A| = n$  allora possono essere definite *n*! permutazioni di *A*.

*Dimostrazione*: abbiamo *n* scelte per il primo elemento, per ciascuna di queste abbiamo *n*−1 scelte per il secondo elemento, ecc. Complessivamente quindi *n* (*n*−1) (*n*−2) ... 1 = *n*! ∎

- Algoritmo per la costruzione delle permutazioni di  $A = \langle a_1, a_2, ..., a_n \rangle$ :
	- a partire da una generica permutazione π(*A*) si ricava la permutazione «successiva», πʹ(*A*), mediante il seguente procedimento:
	- si individua il massimo indice  $k$ ,  $0 \le k \le n$ , tale che  $a_k \le a_{k+1}$  e si scambia l'elemento  $a_k$  con il più piccolo elemento  $a_h > a_k$  con  $k \leq h \leq n$
	- infine si ordinano in ordine crescente gli elementi  $a_{k+1}, a_{k+2}, ..., a_n$

### **Permutazioni**

A partire da una generica permutazione  $\pi\!\left(A\right)$  si ricava la permutazione «successiva»,  $\pi(A)$ , mediante il seguente procedimento:

- si individua il massimo indice  $k$ ,  $0 \le k \le n$ , tale che  $a_k \le a_{k+1}$ e si scambia l'elemento  $a_k$  con il più piccolo elemento  $a_h$  >  $a_k$  con  $k \leq h \leq n$
- $\bullet$  infine si ordinano in ordine crescente gli elementi  $a_{k+1}$ , *a <sup>k</sup>*+2, ..., *a n*

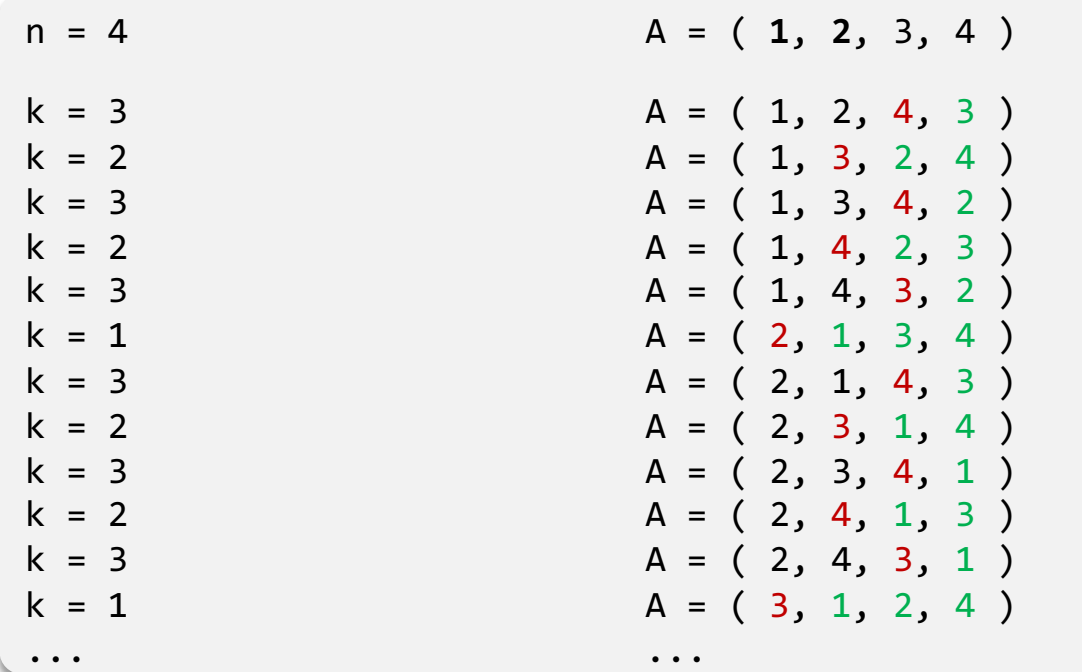

### **Algoritmo 6** PERMUTAZIONI(A, n) **Input:** L'insieme  $A = \{1, 2, ..., n\}$ **Output:** Tutte le permutazioni dell'insieme A 1: sia  $P:=(a_1=1,a_2=2,\ldots,a_n=n)$  la prima permutazione 2: scrivi la permutazione  $P$ 3: ripeti 4:  $k := n - 1$  $5:$ fintanto che  $k > 0$  e  $a_k > a_{k+1}$  ripeti  $k := k - 1$ 6:  $7:$ fine-ciclo se  $k>0$  allora 8: 9:  $h:=0$ **per**  $i := k + 1, k + 2, ..., n$  ripeti  $10:$  $11:$ se  $a_i > a_k$  e ( $h = 0$  o  $a_i < a_h$ ) allora  $12:$  $h := i$ fine-condizione  $13:$  $14:$ fine-ciclo  $15:$ scambia  $a_k$  e  $a_h$ 16: ordina in ordine crescente gli elementi  $a_{k+1}, a_{k+2}, \ldots, a_n$ scrivi la nuova permutazione  $P=(a_1,a_2,\ldots,a_n)$  $17:$  $18:$ fine-condizione 19: fintanto che  $k > 0$

Università Roma Tre – Dipartimento di Matematica e Fisica Marco Liverani, Ottimizzazione Combinatoria

## **Disposizioni**

**Disposizione semplice** di *k* elementi: sequenza *ordinata* di *k* elementi di *A* senza ripetizione degli elementi («*ordinata*» significa che conta l'ordine con cui dispongo gli elementi: due disposizioni semplici diverse possono avere gli stessi elementi, ma disposti in ordine diverso)

Es.: se  $A = \{1, 2, 3\}$  le disposizioni su  $A$  con  $k = 2$  elementi sono  $(1, 2)$ ,  $(1, 3)$ ,  $(2, 1)$ ,  $(2, 3)$ ,  $(3, 1)$ ,  $(3, 2)$ 

■ Se  $|A| = n$  allora il numero di disposizioni semplici con *k* elementi su *A* è  $D_{n,k} = \frac{n!}{(n-k)!}$  $(n-k)!$ 

*Dimostrazione*. Abbiamo *n* scelte per il primo elemento di ogni disposizione, *n* – 1 scelte per il secondo elemento,  $(n - k + 1)$  scelte per il *k*-esimo elemento. Quindi in generale:

$$
D_{n,k} = n(n-1)(n-2)\dots(n-k+1) = \frac{n(n-1)(n-2)\dots(n-k+1)(n-k)(n-k-1)\dots1)}{(n-k)(n-k-1)\dots1} = \frac{n!}{(n-k)!}
$$

Le disposizioni con ripetizioni di *k* elementi su un insieme di *n* elementi sono invece  $n^k$ : abbiamo infatti a disposizione *n* scelte per il primo elemento, altre *n* scelte per il secondo elemento, ..., ancora *n* scelte per il *k*-esimo elemento

### **Combinazioni**

- § I sottoinsiemi di *<sup>A</sup>* con *<sup>k</sup>* elementi sono le combinazioni semplici di *<sup>A</sup>* con *<sup>k</sup>* elementi
- § In un insieme l'ordine degli elementi non conta, per cui il numero di combinazioni semplici di *<sup>k</sup>* elementi su un insieme di cardinalità *n*, è dato dal rapporto tra il numero *Dn*,*<sup>k</sup>* di disposizioni semplici di *k* elementi ed il numero *k*! di permutazioni di un insieme di *k* elementi:

$$
C_{n,k} = \frac{n!}{k!(n-k)!}
$$

§ Algoritmo ingenuo per la generazione delle combinazioni semplici con *<sup>k</sup>* elementi di *A*:

- si generano tutte le stringhe binarie con *n* elementi
- tra queste si scelgono solo quelle con *k* elementi uguali a 1
- a ciascuna di queste stringhe binarie corrisponde una combinazione semplice di *k* elementi su *A*
- § L'algoritmo ingenuo genera *tutte* le stringhe binarie, ossia 2*<sup>n</sup>* stringhe, quando a noi interessa solo una piccola parte di queste... è eccessivamente oneroso (complesso)!

### **Combinazioni**

§ Strategia:

- generiamo solo combinazioni ordinate, in ordine  $c$ rescente di  $k$  elementi selezionati dall'insieme  $\{1, 2, ..., n\}$
- **•** come elemento *i*-esimo della sequenza ordinata che rappresenta una determinata combinazione di *k* elementi su  $A$ , scegliamo  $c_i$  tale da soddisfare la seguente condizione:  $i \leq c_i \leq n - (k - i)$
- **•** Per passare da una combinazione  $(c_1, c_2, ..., c_k)$  alla successiva nell'ordine lessicografico, si prendono in esame gli elementi  $c_i$  a partire da  $i = k$  fino ad  $i = 1$ (ciclo alle righe 8 –10) fino a quando non si incontra un elemento  $c_i$  che non abbia assunto il valore massimo per la posizione *i*-esima:  $c_i < n - (k - i)$
- $\blacksquare$  In tal caso si incrementa di 1 l'elemento  $c_i$  e si impostano di conseguenza il valore degli elementi successivi*, c<sub>i+1</sub>, c<sub>i+2</sub>, ..., c<sub>k</sub> c*on il valore minimo per ciascun elemento

### **Algoritmo 7** COMBINAZIONI(A,  $n, k$ )

**Input:** L'insieme  $A = \{a_1, a_2, \ldots, a_n\}$  e un intero  $k \leq n$ **Output:** Le combinazioni in classi di  $k$  degli  $n$  elementi di  $A$ 1: per  $i := 1, 2, ..., k$  ripeti 2:  $c_i := i$ 3: fine-ciclo 4: scrivi  $\{a_{c_i}\}_{i=1,...,k}$ 5:  $i := k$ 6: fintanto che  $i > 0$  ripeti  $i := k$  $7:$ fintanto che  $i > 0$  e  $c_i = n - (k - i)$  ripeti 8: 9:  $i := i-1$ fine-ciclo  $10:$ se  $i > 0$  allora  $11:$  $12:$  $c_i := c_i + 1$  $13:$ **per**  $j := i + 1, i + 2, ..., k$  ripeti  $14:$  $c_i := c_{i-1} + 1$ fine-ciclo 15: scrivi  $\{a_{c_j}\}_{j:=1,...,k}$ 16:  $17:$ fine-condizione

18: fine-ciclo

### **Combinazioni**

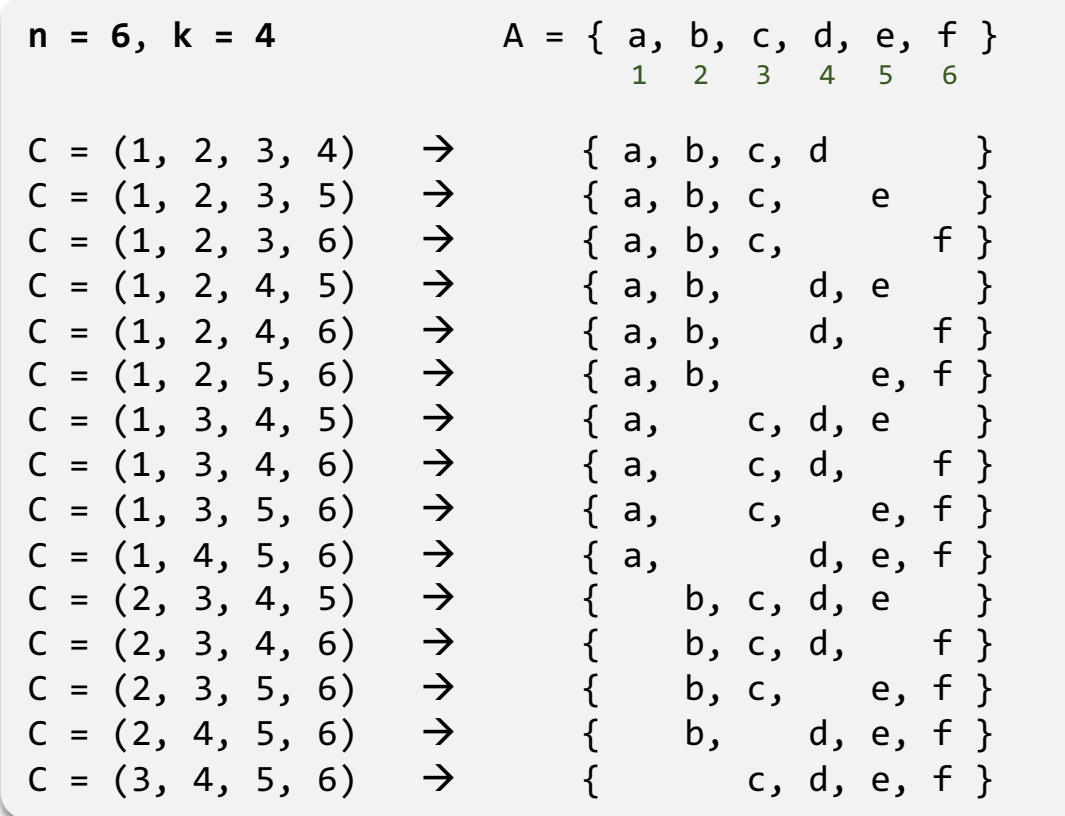

# **Algoritmo 7** COMBINAZIONI( $A, n, k$ ) **n** = 6, k = 4<br>  $A = \{3, 2, 3, 4\}$ <br>  $C = \{1, 2, 3, 5\}$ <br>  $C = \{1, 2, 3, 6\}$ <br>  $C = \{1, 2, 3, 6\}$ <br>  $C = \{1, 2, 3, 6\}$ <br>  $C = \{1, 2, 3, 6\}$ <br>  $C = \{1, 2, 3, 6\}$ <br>  $C = \{1, 2, 3, 6\}$ <br>  $C = \{1, 2, 3, 6\}$ <br>  $C = \{1, 2, 3, 6\}$ <br>  $C = \$

■ Il numero di combinazioni di *n* elementi in classi di *k* è il coefficiente binomiale:

✓*n k* ◆ = *n*!  $k!(n-k)!$ 

§ Esprime il coefficiente nell'espressione della potenza di un binomio:

$$
(x+y)^n = \sum_{k=0}^n \binom{n}{k} x^k y^{n-k}
$$

Dalla definizione di combinazione semplice e di coefficiente binomiale segue che un modo alternativo per contare gli elementi dell'insieme delle parti di *A, P(A)*, è quello di sommare il numero di combinazioni di *n* elementi in classi di *k*, per  $k = 0, 1, 2, ..., n$ ; per cui risulta:

$$
\sum_{k=0}^{n} {n \choose k} = {n \choose 0} + {n \choose 1} + {n \choose 2} + \dots + {n \choose n-1} + {n \choose n} = 2^n
$$

**•** Osserviamo che per  $0 \le k \le n$  vale la seguente identità:  $\binom{n}{k}$ *Dimostrazione*: *k*  $=$   $\binom{n-1}{k-1}$  $k-1$  $+ \binom{n-1}{k}$  $\overline{)}$ 

$$
{n-1 \choose k-1} + {n-1 \choose k} = \frac{(n-1)!}{(k-1)!(n-k)!} + \frac{(n-1)!}{k!(n-k-1)!} =
$$
  
\n
$$
= \frac{(n-1)!}{(k-1)!(n-k) (n-k-1)!} + \frac{(n-1)!}{k (k-1)!(n-k-1)!}
$$
  
\n
$$
= \frac{k(n-1)! + (n-k)(n-1)!}{k (n-k) (k-1)!(n-k-1)!} =
$$
  
\n
$$
= \frac{(k+n-k) (n-1)!}{k (k-1)!(n-k) (n-k-1)!} =
$$
  
\n
$$
= \frac{n!}{k! (n-k)!} =
$$
  
\n
$$
= {n \choose k}
$$

§ Sfruttando questa relazione si può costruire uno «schema tabulare» per semplificare il calcolo del coefficiente binomiale: il Triangolo di Tartaglia (o *Triangolo di Pascal*, per i francesi)

§ Triangolo di Tartaglia: schema tabulare *ricorsivo* per la costruzione dei coefficienti binomiali

For 
$$
n = 0
$$
 e  $k = 0$  risulta  $\binom{n}{k} = \binom{0}{0} = 1$ 

\nFor  $n = 1, 2, \ldots$  e per  $k = 0, 1, \ldots, n$ :

\n
$$
\binom{n}{k} = \begin{cases} \binom{n-1}{0} & \text{se } k = 0 \\ \binom{n-1}{k-1} + \binom{n-1}{k} & \text{se } 0 < k < n \\ \binom{n-1}{0} & \text{se } k = n \end{cases}
$$

■ In questo modo si può costruire uno schema triangolare con cui diventa banale calcolare il coefficiente binomiale degli elementi di una riga, utilizzando i termini calcolati nella riga precedente

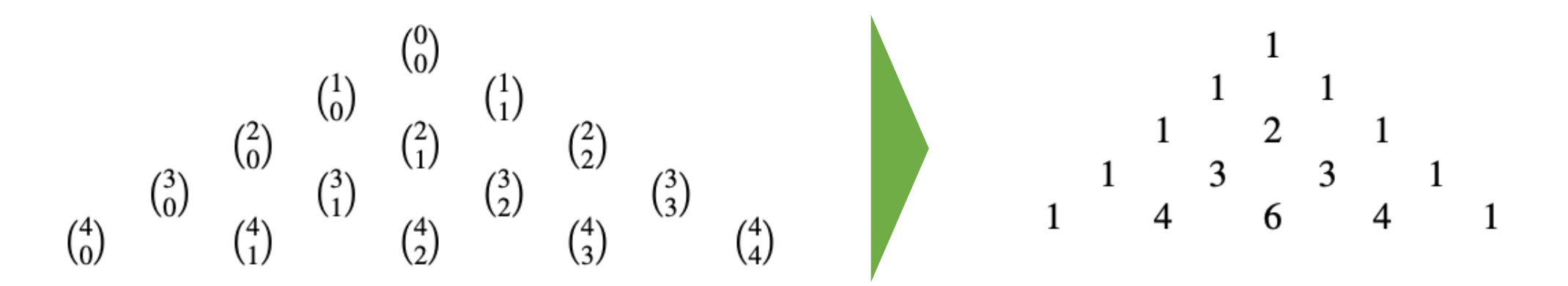

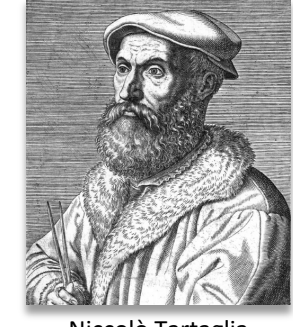

$$
\blacksquare \text{ Per } n = 0 \text{ e } k = 0 \text{ risulta } \binom{n}{k} = \binom{0}{0} = 1
$$

**•** Per  $n = 1, 2, ...$  e per  $k = 0, 1, ..., n$ :

$$
\binom{n}{k} = \begin{cases} \binom{n-1}{0} & \text{se } k = 0\\ \binom{n-1}{k-1} + \binom{n-1}{k} & \text{se } 0 < k < n\\ \binom{n-1}{0} & \text{se } k = n \end{cases}
$$

**Algoritmo 8 COEFFICIENTE BINOMIALE**  $(n, k)$ **Input:** La coppia di interi  $k \geq 0$  e  $n \geq k$ **Output:** Il coefficiente binomiale  $\binom{n}{k}$ 1: se  $n=0$  allora 2:  $c := 1$ 3: altrimenti 4: se  $k = 0$  o  $k = n$  allora 5:  $c := \text{Coefficient}(\text{EBINOMIALE}(n-1,0))$ 6: altrimenti  $7:$  $c :=$  COEFFICIENTEBINOMIALE $(n - 1, k - 1) +$ COEFFICIENTEBINOMIALE $(n-1,k)$ fine-condizione 8: 9: fine-condizione

10: restituisci  $c$ 

### **Combinatoria su insiemi finiti**

Consideriamo un insieme  $A = \{a_1, a_2, ..., a_n\}$  con *n* elementi ( $|A| = n$ )

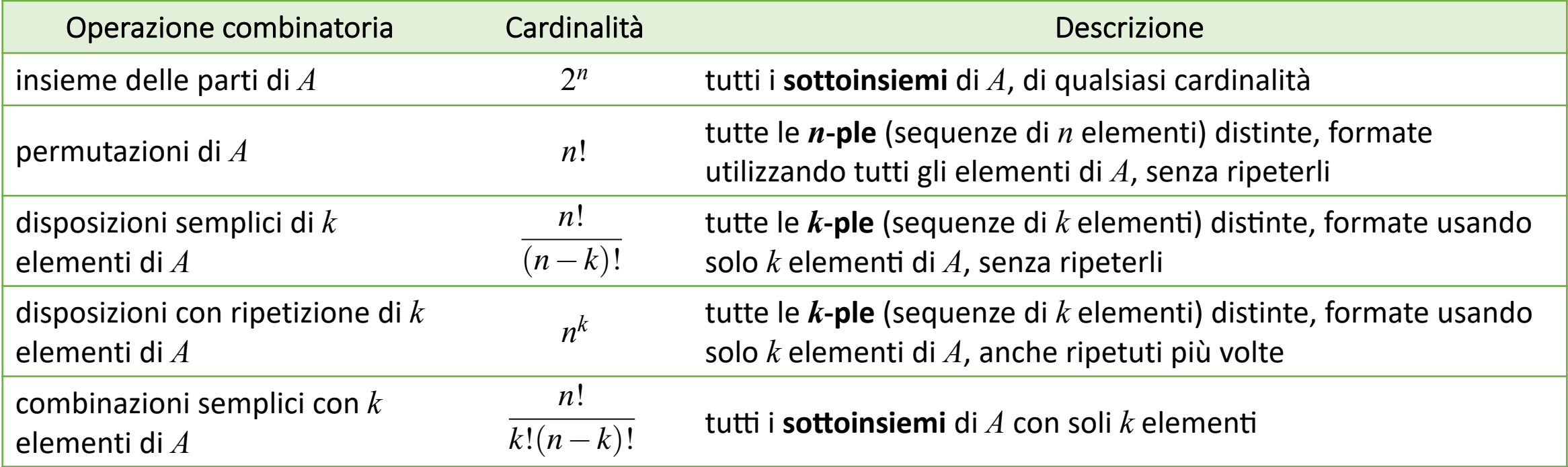

### **Quadrati Latini**

- § Un Quadrato Latino di ordine *<sup>n</sup>* è una matrice quadrata di *<sup>n</sup>* righe ed *<sup>n</sup>* colonne, i cui elementi appartengono all'insieme {1, 2, ..., *n*} e su cui non si ripetono mai due elementi uguali su nessuna riga e nessuna colonna
	- Es.: Quadrato Latino di ordine 4

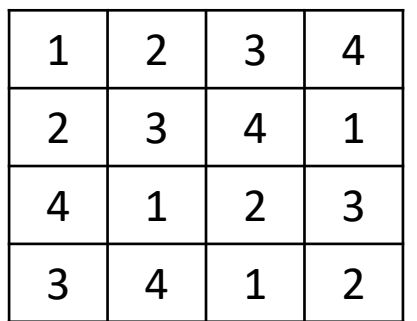

- Due quadrati latini di ordine *n* si dicono **ortogonali** se le  $n^2$  coppie formate dagli elementi corrispondenti dei due quadrati sono tutte distinte
- Un quadrato latino normalizzato è ottenuto ponendo la prima riga e la prima colonna uguali alla sequenza (1, 2, ..., *n*)

### **Quadrati Latini**

- § Calcolare il numero di quadrati latini di ordine *<sup>n</sup>* è molto difficile: il risultato è noto solo per quadrati latini di ordine minore di 16
- § In generale esiste una relazione che lega il numero di quadrati latini di ordine *n*, *N*(*n*,*n*), con il numero di quadrati latini normalizzati dello stesso ordine, *L*(*n*,*n*):

$$
N(n,n) = n! (n-1)! L(n,n)
$$

- § Il problema del calcolo del numero di quadrati latini differenti di ordine *n*, si riduce al calcolo del numero di quadrati latini normalizzati
- Purtroppo non esiste una formula in grado di calcolare direttamente quel numero: al momento tale risultato, calcolato con algoritmi esaustivi (i cosiddetti metodi «a forza bruta», che si limitano a costruire e contare tutte le possibili configurazioni)
	- Es.:  $L(2, 2) = 1$ ,  $L(3, 3) = 1$ ,  $L(4, 4) = 4$ ,  $L(7, 7) = 16.942.080$ ,  $L(9, 9) = 377.597.570.964.258.816$

# **Il gioco del Sudoku**

- Il gioco del Sudoku è un rompicapo giapponese che sta riscuotendo un successo notevole nel cosiddetto «grande pubblico»
- Il problema da risolvere in una partita di Sudoku può essere riassunto nei seguenti termini: riempire una griglia di  $9 \times 9$  elementi, in modo tale che ogni riga, ogni colonna ed ognuna delle nove sotto-griglie  $3 \times 3$ contenga le cifre da 1 a 9.
- La matrice è dunque un Quadrato Latino di ordine 9; al problema di determinare un quadrato latino, viene aggiunto il vincolo dell'obbligo di utilizzare tutti gli elementi dell'insieme {1, 2, ..., 9} nelle 9 sotto-matrici di quadrate di ordine 3
- Per obbligare il giocatore a produrre ad ogni partita del gioco un quadrato latino differente, il gioco inizia con una matrice di  $9 \times 9$  elementi in cui alcune delle posizioni sono preimpostate con dei valori

### **Il gioco del Sudoku**

§ Esempio:

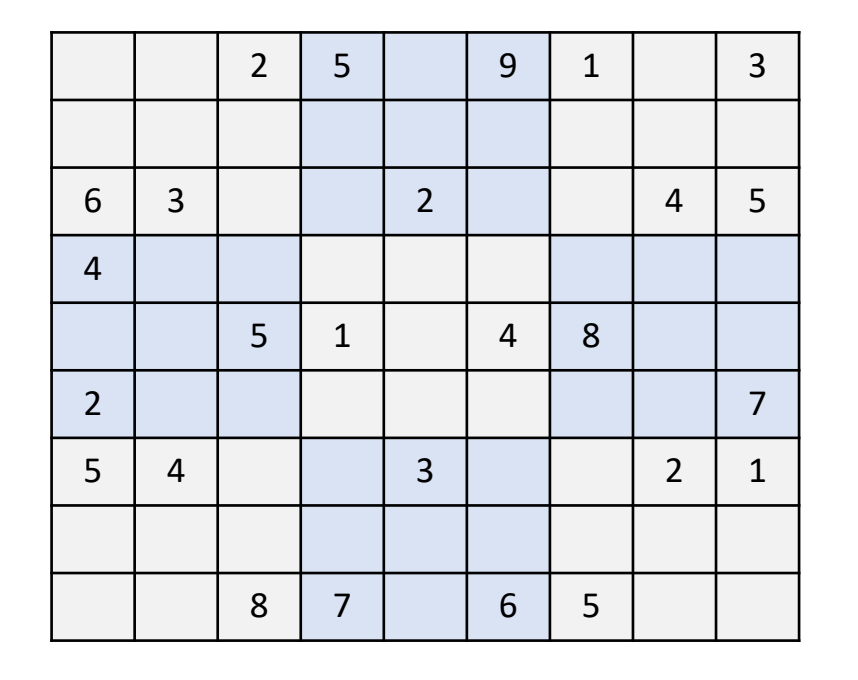

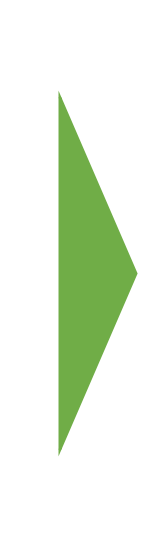

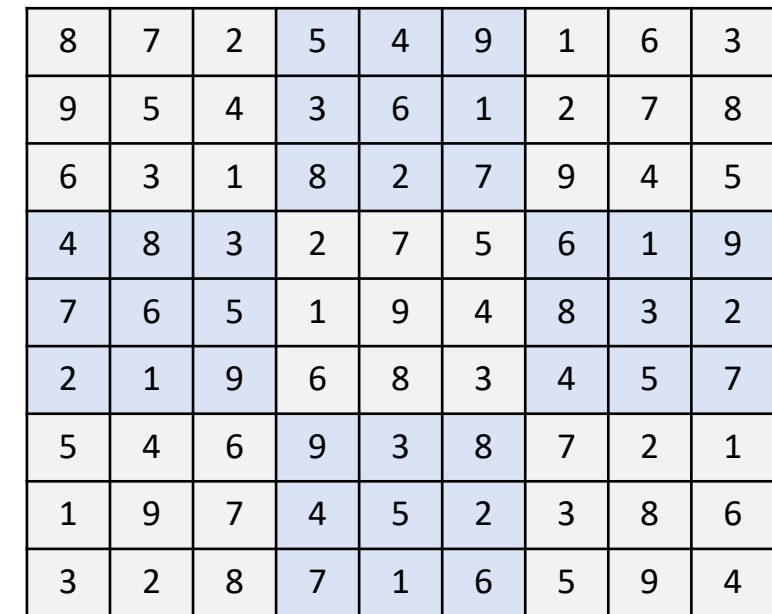

# **Il gioco del Sudoku: il numero di configurazioni**

- § Quante diverse configurazioni è possibile costruire per il gioco del Sudoku?
- Si deve osservare che due matrici diverse, *M* e *M*' possono rappresentare la stessa configurazione nel caso in cui esista un isomorfismo  $\varphi \colon M \longrightarrow M^*$  tale che  $\varphi(m_{i,j}) = \varphi(m_{h,k})$  se e solo se  $m_{i,j} = m_{h,k}$
- **E**s.:  $\varphi(1) = 8$ ,  $\varphi(2) = 7$ ,  $\varphi(3) = 2$ ,  $\varphi(4) = 5$ ,  $\varphi(5) = 4$ ,  $\varphi(6) = 9$ ,  $\varphi(7) = 1$ ,  $\varphi(8) = 6$ ,  $\varphi(9) = 3$

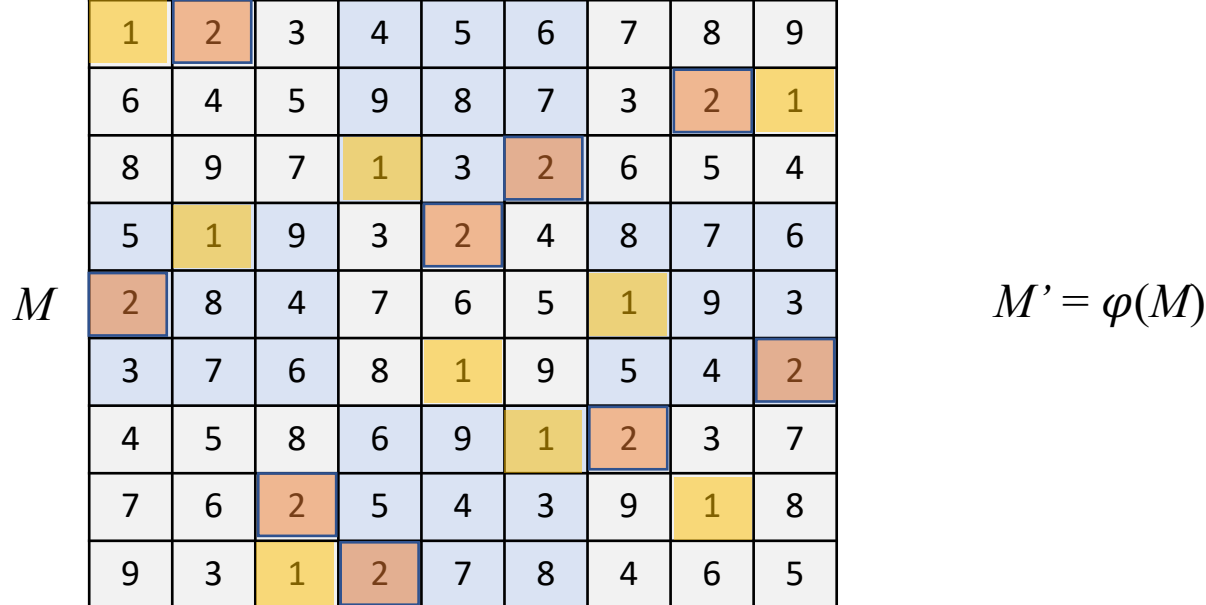

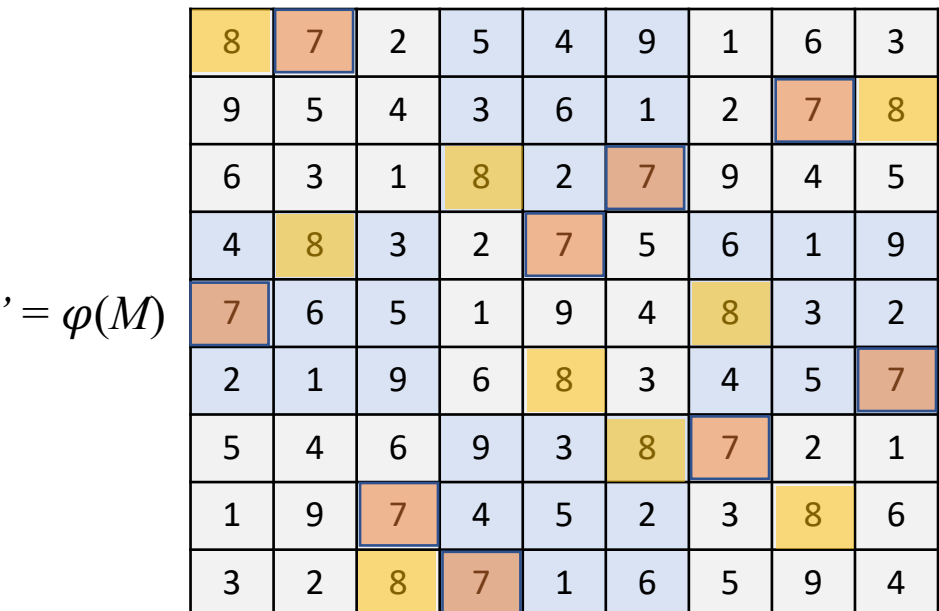

■ Altre configurazioni equivalenti possono essere ottenute per rotazione della matrice o per simmetria

# **Il gioco del Sudoku: il numero di configurazioni**

■ Teorema (Felgenhuer e Jarvis, 2005). Il numero di configurazioni valide del Sudoku è pari a  $2^7 \times 27.704.267.971 = 3.546.146.300.288$ 

 $\blacksquare$  È sorprendente notare che il fattore 27.704.267.971 è un numero primo

# **Il gioco del Sudoku: un algoritmo ricorsivo**

- § Algoritmo ricorsivo per il calcolo della soluzione del Sudoku, a partire da una configurazione valida (ma incompleta) *M*
- **Indichiamo con**  $m_{i,j} = 0$  **i valori non definiti della** configurazione rappresentata dalla matrice *M*
- La funzione ricorsiva SudokuSolve(M) restituisce 1 (*true*) se la configurazione  $M$  è compatibile, altrimenti restituisce 0 (*false*)
- § Al termine della catena di chiamate ricorsive, quando tutti i valori della matrice sono stati assegnati in modo compatibile con le regole, la funzione stampa la matrice *M* che rappresenta la configurazione finale che risolve la partita

### **Algoritmo 9 SUDOKUSOLVE** $(M)$

- 1:  $rc := 0$
- 2: siano *i* e *j* gli indici minimi per cui  $m_{i,j} = 0$
- 3: se esiste  $m_{i,j}=0$  allora
- per  $k = 1, 2, \ldots, 9$  ripeti  $4:$
- $m_{i,j} := k$  $5:$
- $6:$ se  $M$  è una configurazione valida e SudokuSolve $(M) = 1$  allora
- $rc := 1$  $7:$
- fine-condizione 8:
- fine-ciclo 9:
- se  $rc = 0$  allora  $10:$
- $m_{i,j} := 0$  $11:$
- fine-condizione  $12:$
- 13: altrimenti
- Sudoku risolto! Stampa la soluzione M  $14:$
- $rc := 1$  $15:$
- 16: fine-condizione
- 

## **Riferimenti bibliografici**

- Cormen, Leiserson, Rivest, Stein, «Introduzione agli algoritmi e strutture dati», terza edizione, McGraw-Hill (Appendice C.1)
- § Marco Liverani, *Dispense del Corso di O@mizzazione Combinatoria: Insiemi ed elemen5 di calcolo combinatorio* (http://www.mat.uniroma3.it/users/liverani/doc/disp\_oc\_02.pdf)